**K** BCGE Business link®

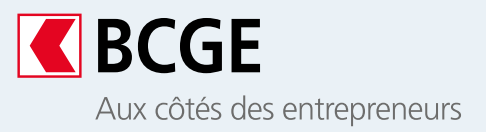

## **Bénéficiez d'une liaison directe entre le logiciel financier de votre entreprise et la BCGE**

Business link vous permet d'optimiser vos paiements, encaissements et vos écritures bancaires avec la gestion de trésorerie de votre entreprise, grâce à une connexion directe et sécurisée entre votre logiciel comptable et la BCGE.

### **L'essentiel**

#### Effectuez toutes vos opérations de trésorerie et simplifiez vos processus financiers

- Transmission de vos fichiers de paiement à destination de la Suisse ou de l'étranger avec contrôle de leurs statuts (formats pain.001 et pain.002)
- Consultations de vos relevés de compte avec informations détaillées de vos transactions (camt.052 ou camt.053)
- Importations de fichiers d'encaissement QR-facture pour un rapprochement comptable optimal (camt.054)
- Mise à disposition de vos données garantissant des informations constamment actualisées
- Échange de données rapide et performante au travers d'un protocole de sécurité très élevé, EBICS<sup>1</sup>

### **Avantages**

#### **BCGE**

#### **Sûreté**

Une connexion avec un protocole de sécurité élevé

#### **Performance**

Une solution adaptée à l'échange de données financières et fichiers volumineux

#### **Gain de temps**

Un outil permettant d'optimiser vos paiements et la gestion financière de votre entreprise

1 Electronic Banking Internet Communication Standard (EBICS)

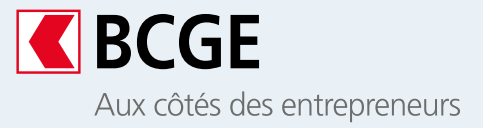

# **K** BCGE Business link®

## **Fonctionnement**

Grâce à Business link, effectuez toutes vos opérations de trésorerie et maîtrisez vos flux financiers en toute sécurité.

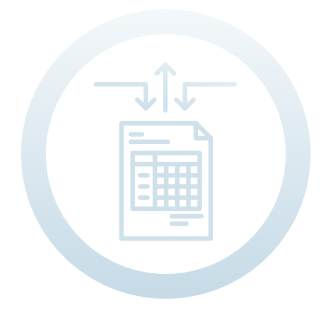

## **Gérez vos fichiers électroniques de paiement**

Vous avez la possibilité de passer des ordres électroniques par transfert de données, au format xml. L'émission de fichiers de paiement permet de transmettre en toute sécurité les informations nécessaires entre votre entreprise et la BCGE. Le fichier est directement transféré depuis le logiciel comptable de l'entreprise vers Business link.

Ce dernier doit être validé préalablement dans votre logiciel comptable.

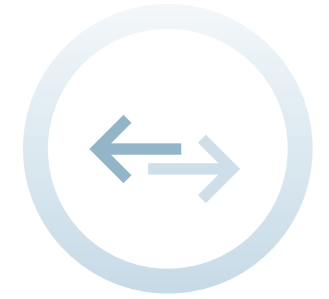

## **Consolidez en un seul support les flux de capitaux pour l'ensemble d'un groupe**

Si votre logiciel d'entreprise inclut la fonction multibanque, vous pourrez établir le même type de connexion sécurisée avec d'autres établissements bancaires et vous pourrez gérer vos paiements, factures, salaires et encaissements sur l'ensemble de vos partenaires financiers. Cette solution permet un traitement centralisé de vos transactions. Elle préserve également l'environnement en éliminant le support papier.

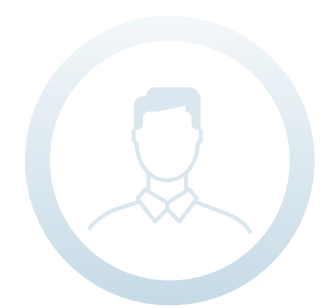

## **Gérez vous-même les utilisateurs Business link**

Les clés de la connexion sécurisée selon les standards EBICS sont paramétrées par l'administrateur de votre logiciel financier. Celui- ci désigne les utilisateurs qui ont accès à votre logiciel et leurs droits informatiques pour transmettre les ordres à exécuter. Vous fixez ainsi vous-même le processus pour l'exécution des ordes.

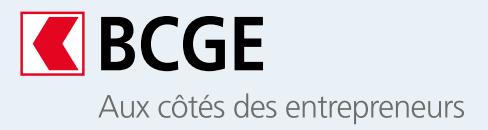

# **K** BCGE Business link®

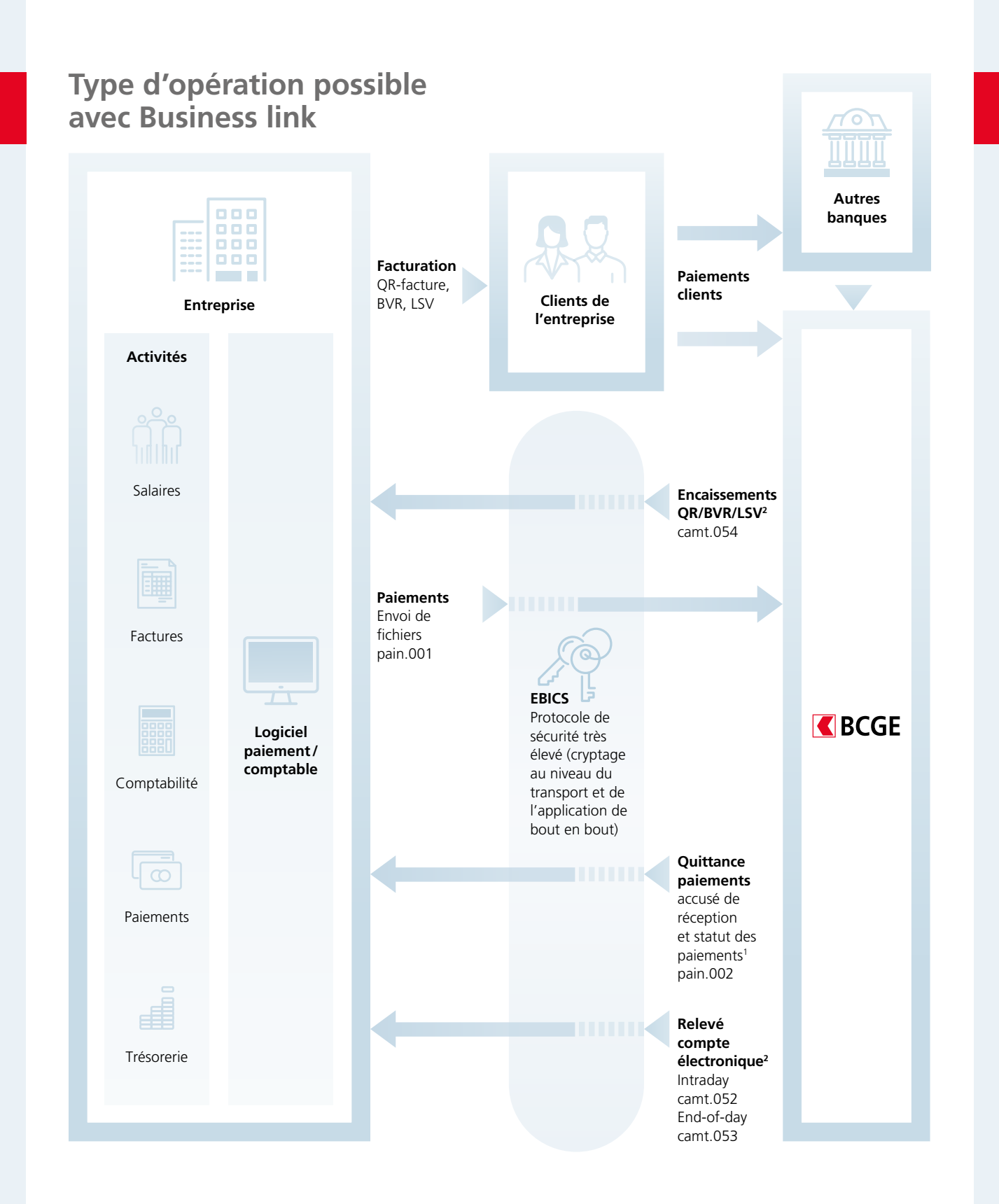

1 Les accusés de réception et les statuts permettent à l'entreprise de contrôler la bonne réception des fichiers de paiements 2 Conversion au format MT942 ou MT940 optionnelle

Liaison directe et sécurisée avec la BCGE

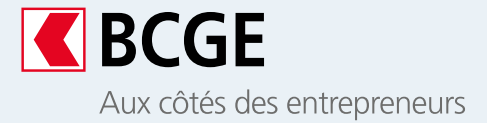

# **K** BCGE Business link®

## **Conditions pour bénéficier de Business link**

**Être détenteur d'un compte à la BCGE**

**Posséder un ordinateur avec connexion internet**

**Avoir une licence pour un logiciel de paiement/traitement comptable compatible EBICS**

#### **Contact**

- $\alpha$  Votre conseiller personnel
- Conseil en ligne 058 211 21 00 ; lundi-vendredi : 7h30-19h30 ; samedi : 9h00-16h00 ; dimanche : 9h00-13h00
- info@bcge.ch
- the bcge.ch/fr/business-link-entreprises

Ce document est un support marketing qui présente les principales caractéristiques d'une prestation ou d'un service. Il est exclusivement destiné à votre information et ne doit pas être compris comme une proposition d'acquérir un instrument financier ni comme un conseil financier en placement personnalisé. BCGE se réserve le droit de modifier en tout temps et sans préavis les caractéristiques de ses prestations et services. Elle décline toute responsabilité pour les pertes ou dommages de quelque nature que ce soit qui pourraient résulter de l'utilisation de ces informations.